#### *Regressão de Séries Temporais*

**PNV-3421 – Processos Estocásticos**

Prof. Dr. João Ferreira Netto

## **Bibliografia Principal**

➢ Hanke, J.E & Reitsch A.G. (1998) Business Forecasting. 6th Edition, Prentice Hall, Upper Sadle River, NJ.

#### **Regressão de Séries Temporais**

- ➢ Iremos aplicar modelos de regressão linear para um conjunto de observações que foram coletadas ao longo do tempo.
- ➢ Tipicamente, o problema que surge é a ausência de independência dos resíduos, deixando de caracterizar uma série aleatória, com distribuição aproximadamente normal. Ou seja, não se observa a propriedade de *homoscedasticidade*.

➢ Considere o histórico de vendas de um determinado produto (10<sup>3</sup> \$), ao qual foi associada a renda líquida (10<sup>6</sup> \$) da região.

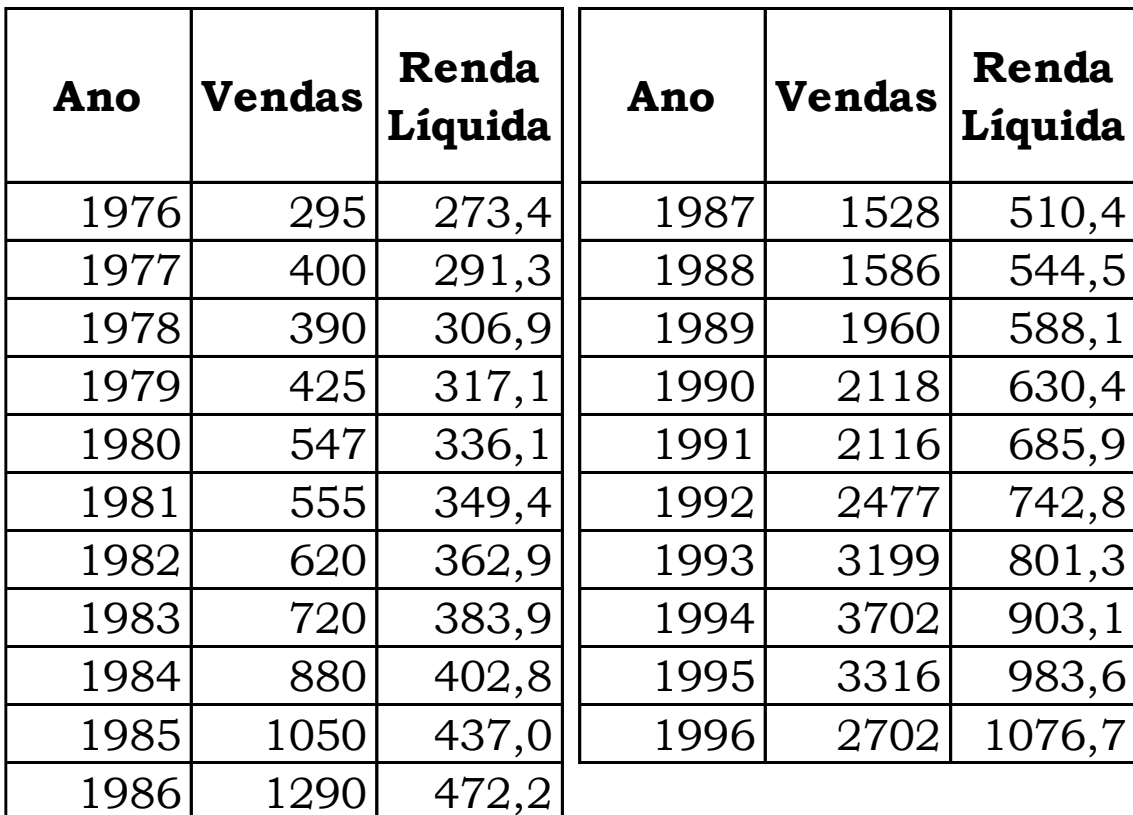

F-statistic: 181 on 1 and 19 DF, p-value: 3.668e-11

#### ➢ Regressão linear

```
Call: lm (formula = Y \sim X, data = ex1)
                                          Y = 4.25+x - 792Residuals:
  Min 1Q Median 3Q Max 
-1087.54 -121.56 -41.98 108.26 651.16 
Coefficients:
          Estimate Std. Error t value Pr(> |t|)(Intercept) -792.0024 187.1275 -4.232 0.000451 ***
X 4.2552 0.3163 13.454 3.67e-11 ***
---
Signif. codes: 0 ***' 0.001 **' 0.01 *' 0.05 '.' 0.1 '' 1
Residual standard error: 341.1 on 19 degrees of freedom
Multiple R-squared: 0.905, Adjusted R-squared: 0.9
```
#### ➢ Regressão linear

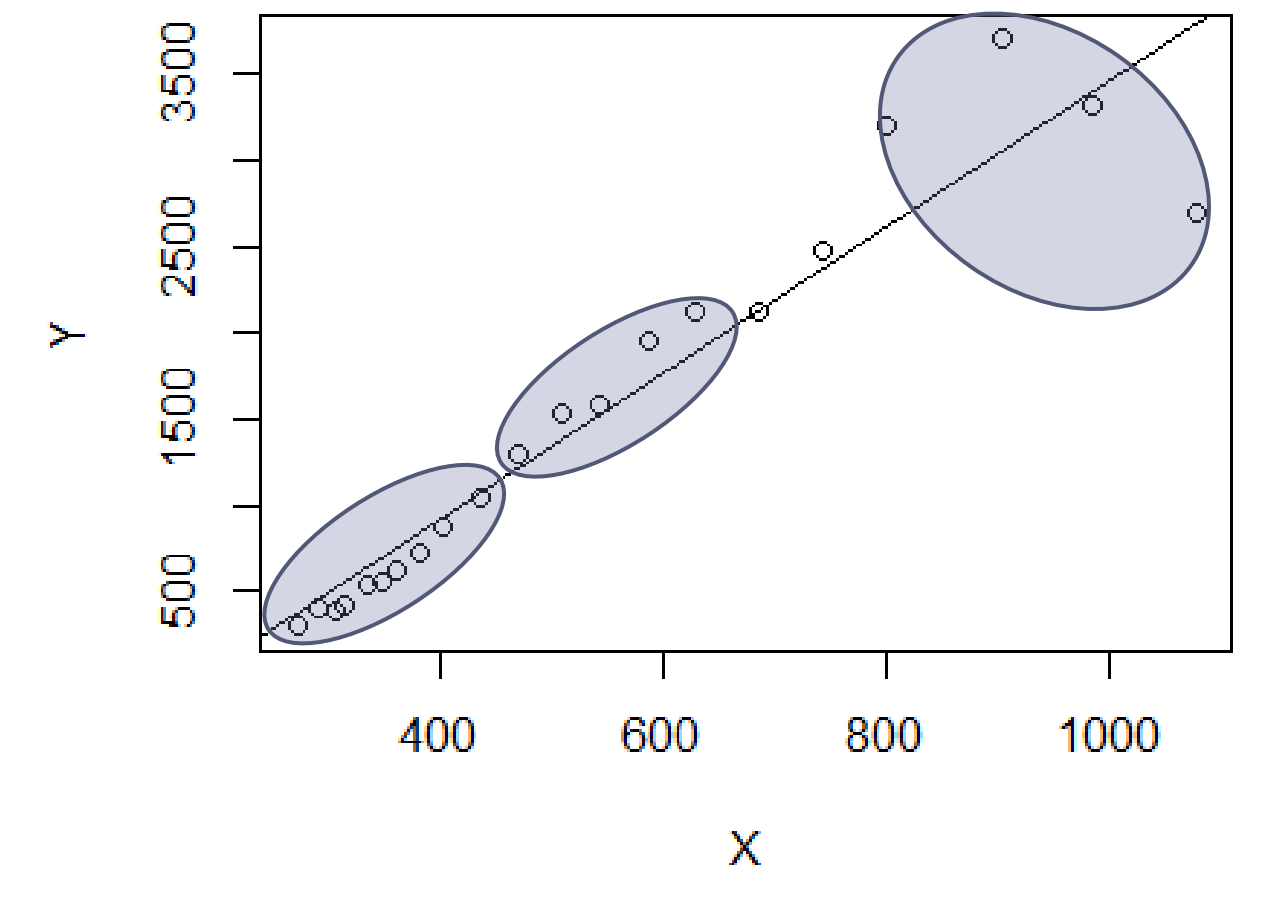

Resíduos negativos + Resíduos positivos + Resíduos com grande dispersão

- ➢ O que se verifica é que o valor das vendas em um determinado período está correlacionado com o valor no período anterior (faria sentido ser totalmente aleatório!?). Assim, os resíduos não são independentes de uma observação para a próxima.
- ➢ Iremos usar o termo *correlação serial* para esta característica.

#### **Correlação Serial de Primeira Ordem**

➢ A correlação mais usual é a de primeira ordem, na qual o erro é função do erro do período anterior.

 $Y_t = \beta_0 + \beta X_t + \epsilon_t$ 

- Onde:
	- $\epsilon_t$  componente de/erro
	- $\rho$  coeficiente de correlação serial de 1<sup>ª</sup> ordem  $v_t$ – termo independente, normalmente distribuído

 $=$   $\rho \epsilon_{t-1} + v_t$ 

 $Q$ rigdo

#### **Correlação Serial de Primeira Ordem**

- ➢ A principal causa da correlação serial é a ausência de variável explanatória no modelo.
- ➢ Consequências: i) o erro padrão da estimativa subestima de forma significativa a variabilidade das componentes de erro; ii) o uso da distribuição *t* (e *F*) para construção do intervalo de confiança da previsão não é válido; iii) o erro padrão dos coeficientes da curva de regressão subestimam a variabilidade destes coeficientes.

#### **Teste de Durbin-Watson**

- ➢ Para detectar a correlação serial pode ser aplicado o teste de Durbin-Watson (DW), que consiste em fazer um teste de hipótese para determinar se o coeficiente  $\rho$  na expressão  $\epsilon_t = \rho \epsilon_{t-1} + v_t$  é zero.
- ➢ Teste de hipótese:
- $H_1: \rho > 0$  $\triangleright$  O teste será feito apenas para  $(\rho > 0)$  que é o caso mais usual (OBS: se  $\rho < 0$ , então os resíduos mudam de sinal a cada período; é, portanto, um caso menos frequente).

 $H_0$ :  $\rho = 0$ 

#### **Teste de Durbin-Watson**

$$
DW = \frac{\sum_{t=2}^{n} (e_t - e_{t-1})^2}{\sum_{t=1}^{n} e_t^2}
$$

#### Onde:

- $e_t$  erro entre o valor observado e a curva de regressão
- ➢ O teste é aproximado, e o valor calculado de *DW* é comparado a um limitante inferior (*L*) e um limitante superior (*U*):
- $\triangleright$  Se *DW* > *U*, então aceita-se  $H_0$
- ➢ Se *DW* < *L*, então aceita-se <sup>1</sup>
- Se  $L \leq DW \leq U$ , o teste é inconclusivo

#### **Teste de Durbin-Watson**

➢ Valores de referência:

<http://web.stanford.edu/~clint/bench/dwcrit.htm>

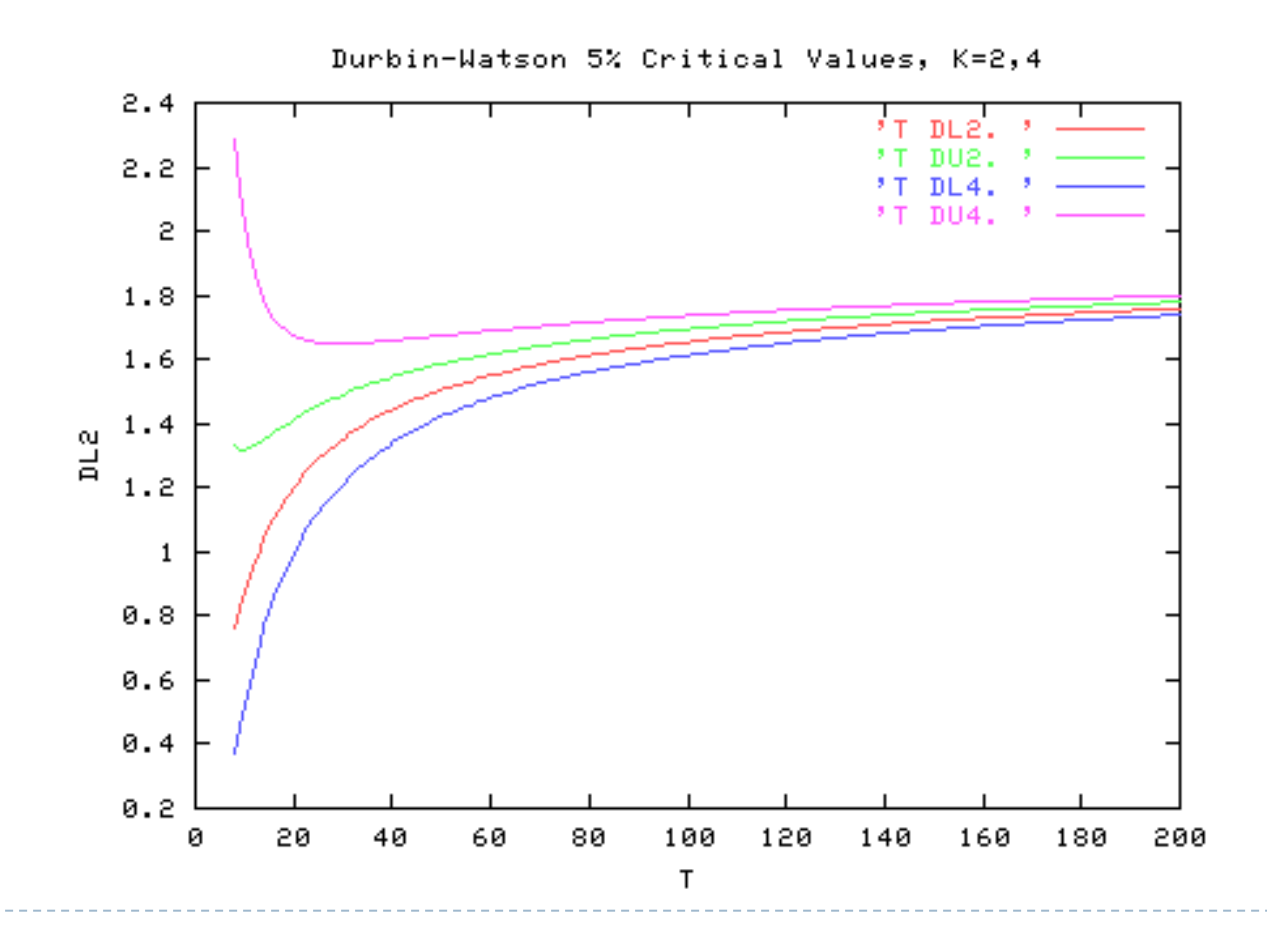

#### **Teste de Durbin-Watson p/Exemplo Introdutório**

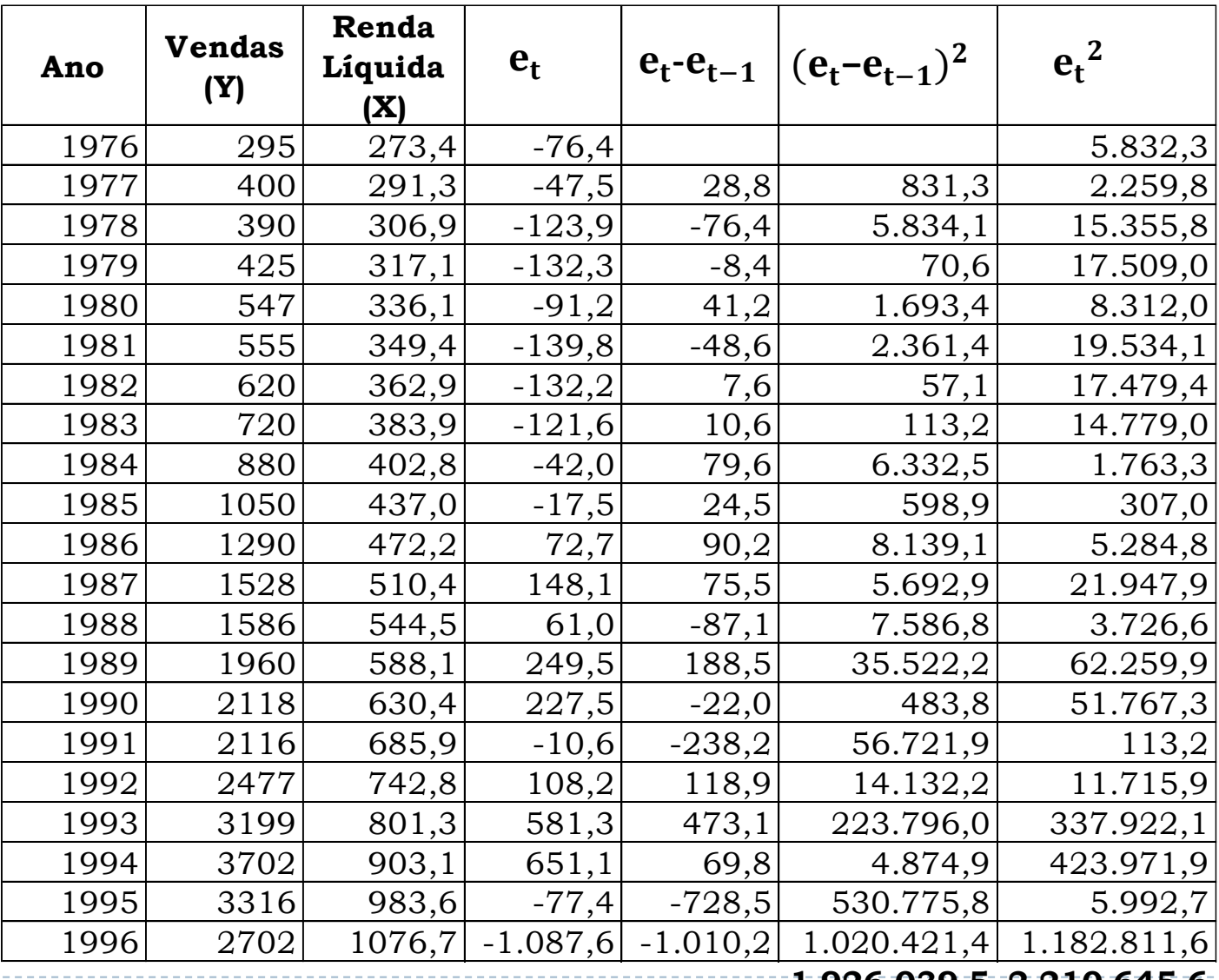

**1.926.039,5 2.210.645,6**

#### **Teste de Durbin-Watson p/Exemplo Introdutório**

$$
DW = \frac{\sum_{t=2}^{n} (e_t - e_{t-1})^2}{\sum_{t=1}^{n} e_t^2} = \frac{1.926.035,14}{2.210.641,78} = 0.87
$$

Valores de referência para  $\alpha = 1\%$  de nível de significância, amostra de 21 dados e variável independente:

Critical Values for the Durbin-Watson Test: 1% Significance Level T=6 to 100, K=2 to 21 (K <= T-4)

K includes intercept

- T K dL dU
- **21. 2. 0.97545 1.16059**
- 21. 3. 0.88950 1.27688
- 21. 4. 0.80319 1.40823
- 21. 5. 0.71752 1.55360

Fonte: http://web.stanford.edu/~clint/bench/dw01a.htm

 $DW < 0.97 \rightarrow \text{accitamos}(H_1)$  (os resíduos são correlacionados)

- Neste exemplo, vamos corrigir o efeito da correlação serial dos resíduos, pela adição de uma nova variável explanatória.
- ➢ O exemplo é similar ao primeiro, em que o nível de vendas é, inicialmente, explicado pela renda líquida total dos clientes de uma determinada região.

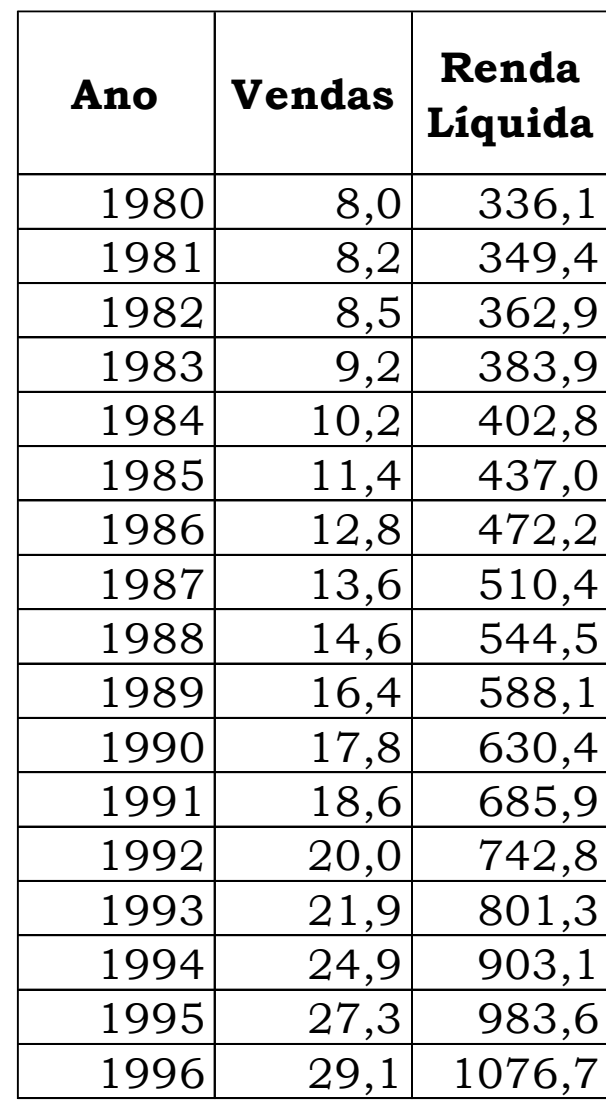

➢ Regressão linear

```
Call: lm(formula = Y \sim X, data = ex2)
```
Residuals:

Min 1Q Median 3Q Max -0.82600 -0.30668 0.04167 0.20522 0.90222

Coefficients:

```
Estimate Std. Error t value Pr(>|t|) 
(Intercept) -1.5046209 0.3290264 -4.573 0.000366 ***
X 0.0291916 0.0005129 56.920 < 2e-16 ***
---
Signif. codes: 0 "***' 0.001 "**' 0.01 "' 0.05 '.' 0.1 '' 1
```
Residual standard error: 0.4767 on 15 degrees of freedom Multiple R-squared: 0.9954, Adjusted R-squared: 0.9951 F-statistic:  $3240$  on 1 and 15 DF, p-value: <  $2.2e-16$ 

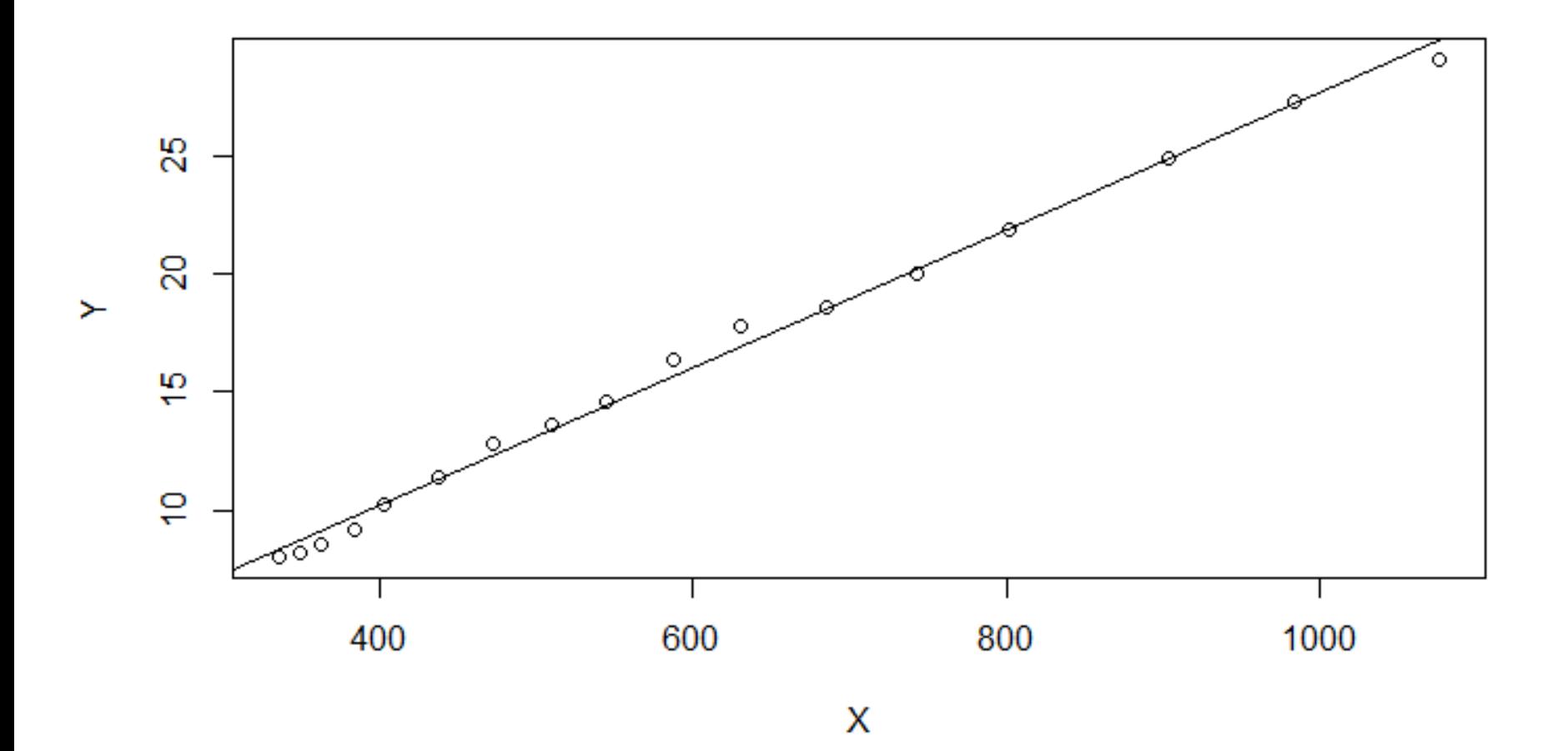

#### **Teste de Durbin-Watson p/Exemplo 2**

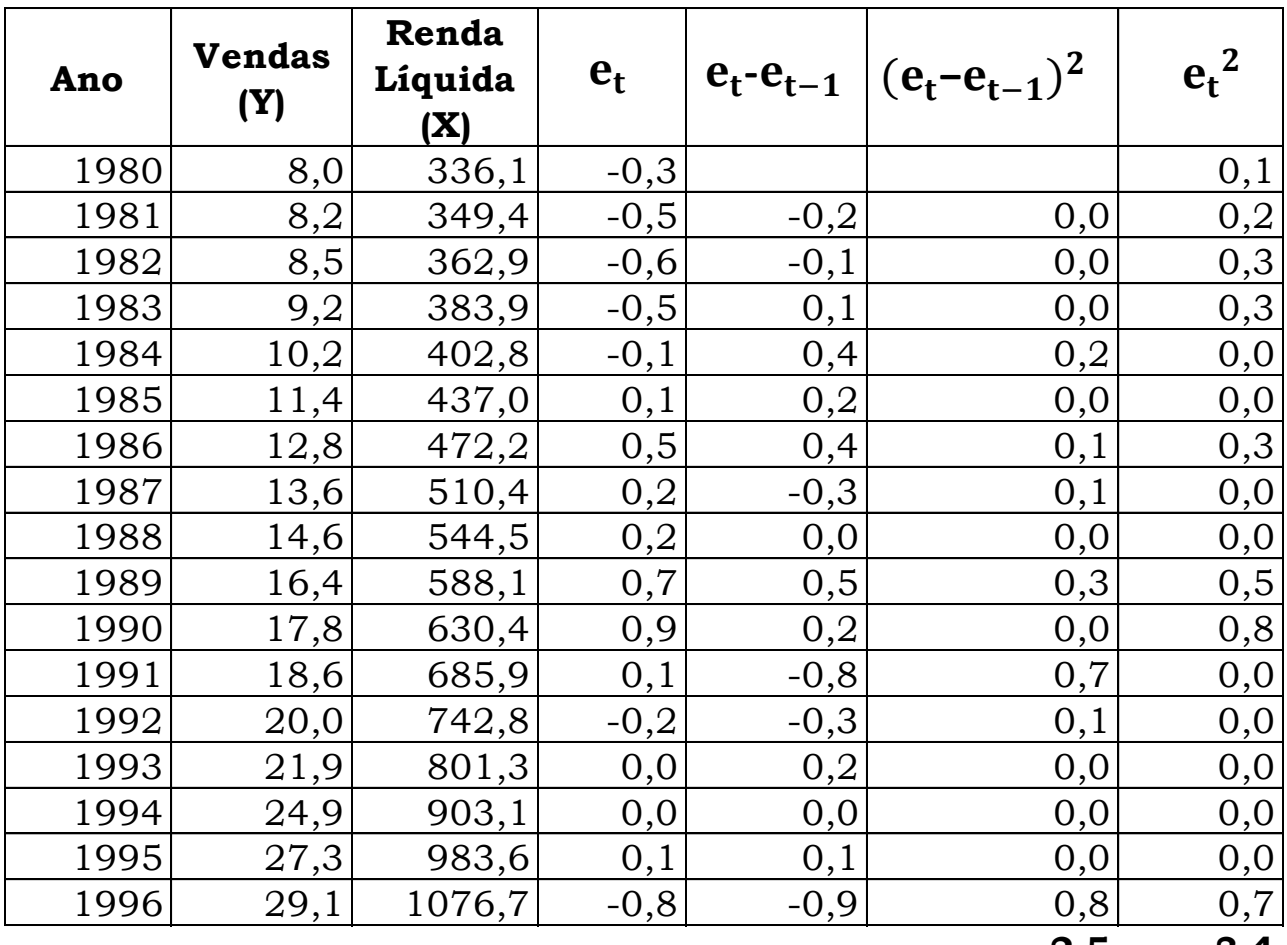

**2,5 3,4**

## **Teste de Durbin-Watson p/Exemplo 2**

$$
DW = \frac{\sum_{t=2}^{n} (e_t - e_{t-1})^2}{\sum_{t=1}^{n} e_t^2} = \frac{2,5}{3,3} = 0,7218
$$

Valores de referência para  $\alpha = 1\%$  de nível de significância, amostra de 17 dados e 1 variável independente:

Critical Values for the Durbin-Watson Test: 1% Significance Level T=6 to 100, K=2 to 21 (K <= T-4)

K includes intercept

T K dL dU

**17. 2. 0.87363 1.10210**

17. 3. 0.77209 1.25512

- 17. 4. 0.67158 1.43193
- 17. 5. 0.57380 1.63022

Fonte: http://web.stanford.edu/~clint/bench/dw01a.htm

 $DW < 0.87 \rightarrow$  aceitamos H<sub>1</sub> (os resíduos são correlacionados)

➢ Dado que os dados apresentam correlação entre os resíduos, uma nova variável explanatória será introduzida, que consiste na taxa de desemprego da região.

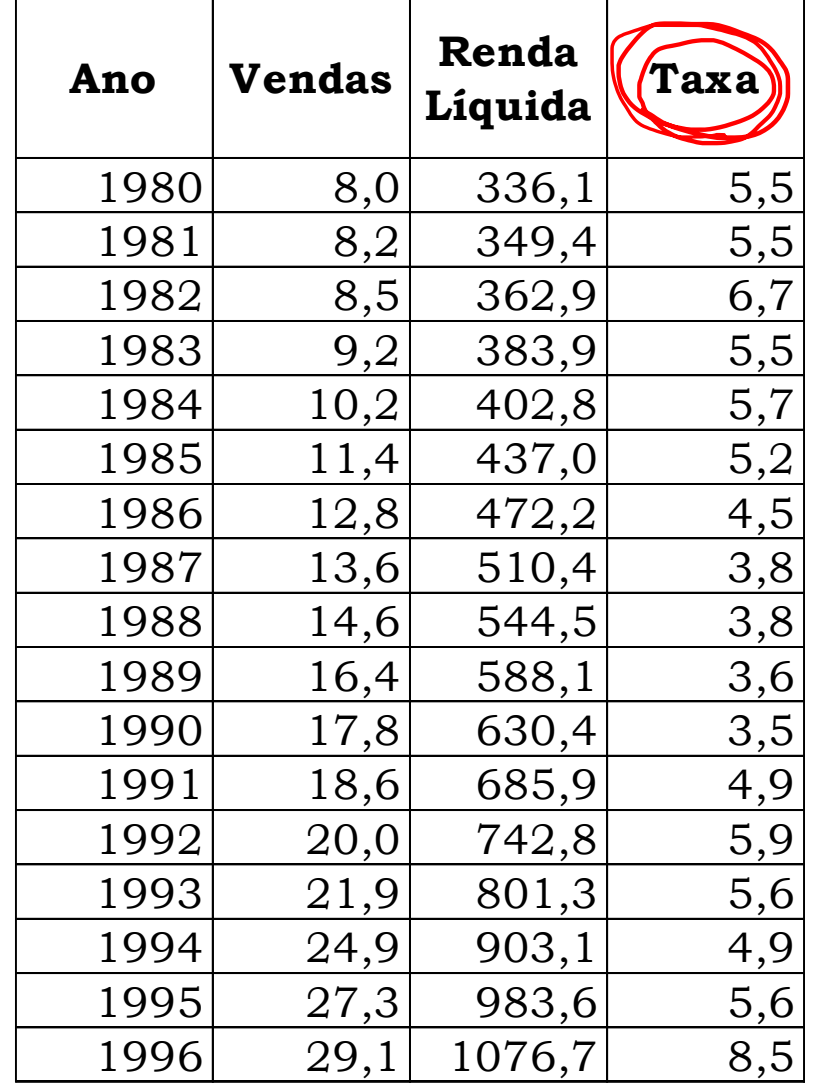

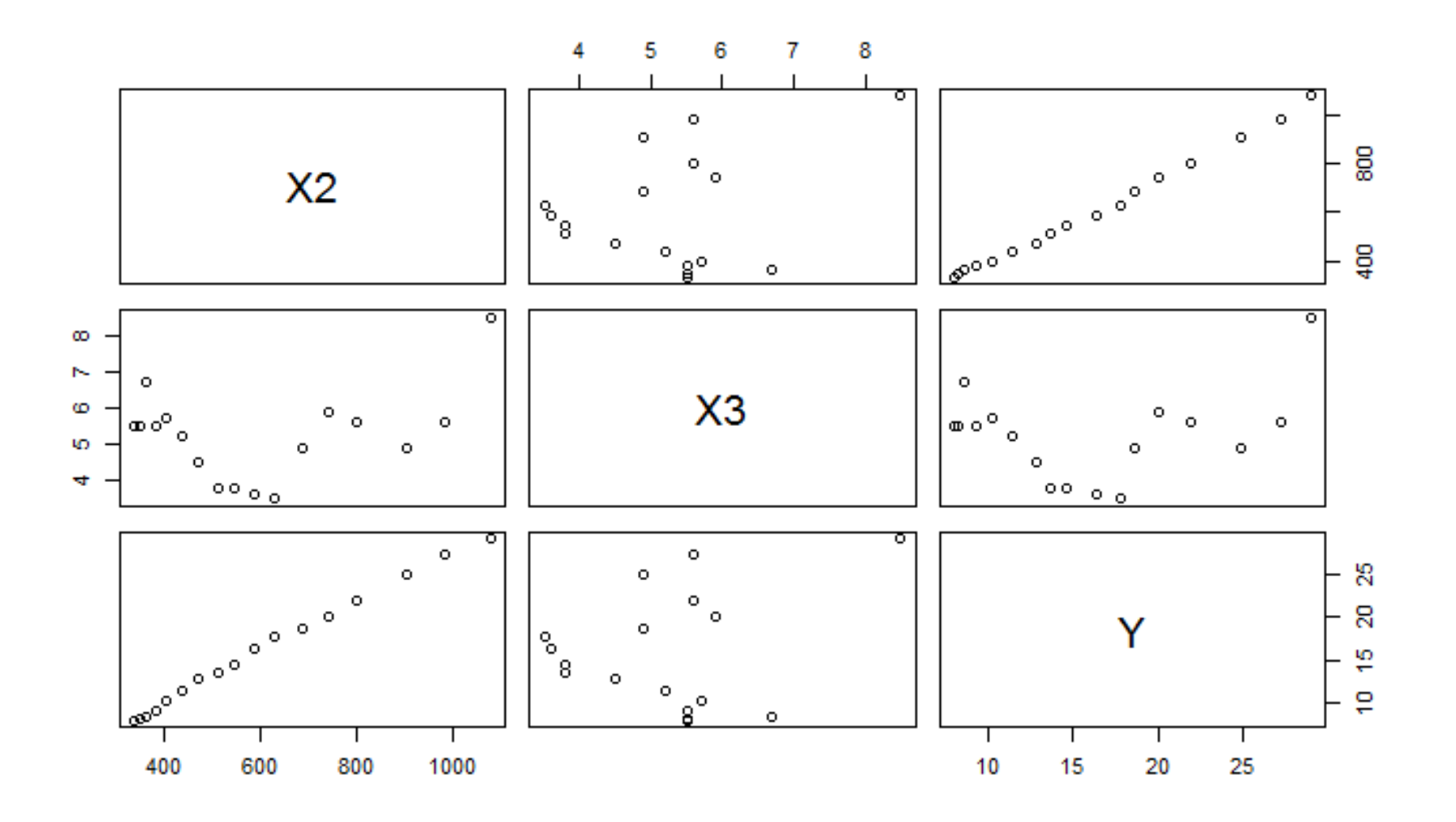

#### ➢ Regressão linear

```
Call: lm(formula = Y \sim X2 + X3, data = ex2b)
```
#### Residuals:

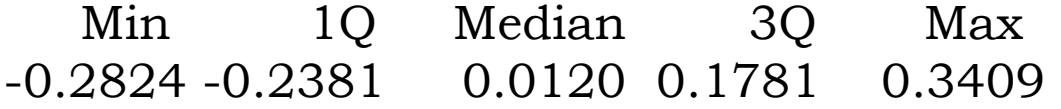

#### Coefficients:

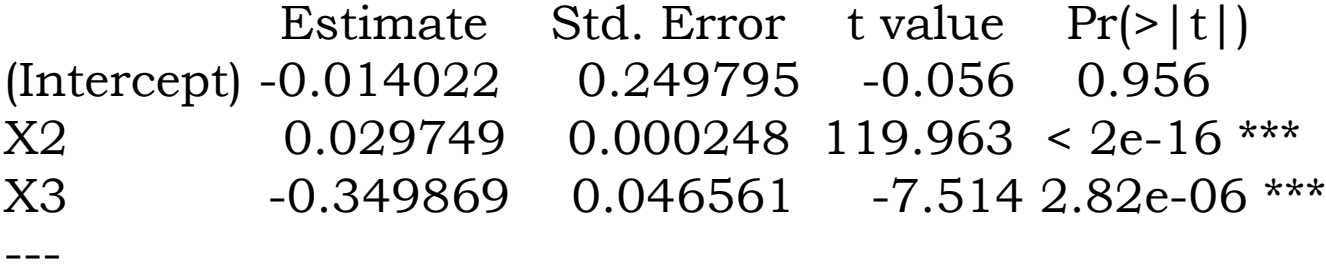

Signif. codes:  $0$  "\*\*\*' 0.001 "\*\*' 0.01 "' 0.05 '.' 0.1 '' 1

Residual standard error: 0.2199 on 14 degrees of freedom Multiple R-squared: 0.9991, Adjusted R-squared: 0.999 F-statistic:  $7638$  on 2 and 14 DF, p-value:  $< 2.2e-16$ 

#### **Teste de Durbin-Watson p/Exemplo 2**

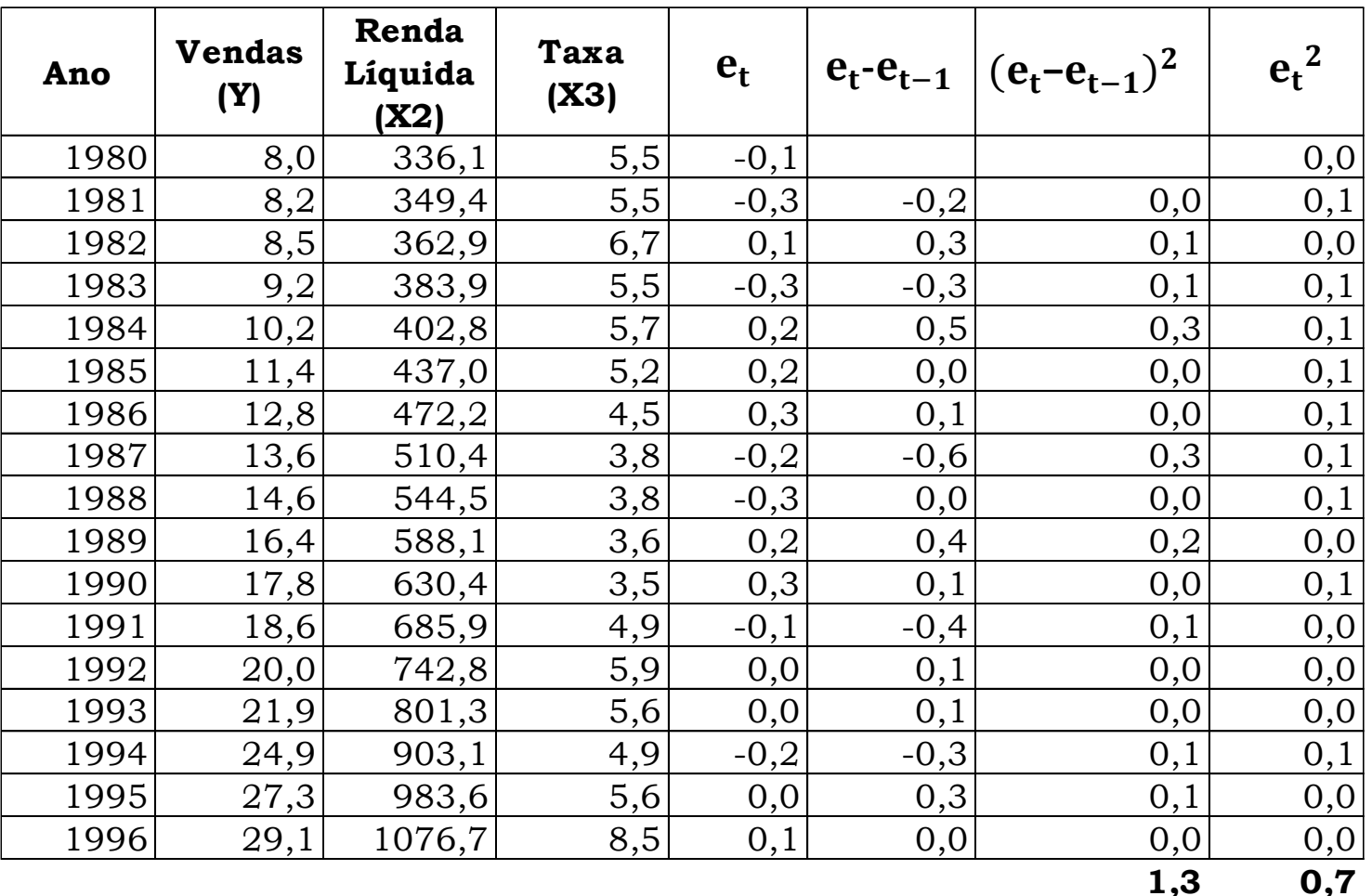

#### **Teste de Durbin-Watson p/Exemplo 2**

$$
DW = \frac{\sum_{t=2}^{n} (e_t - e_{t-1})^2}{\sum_{t=1}^{n} e_t^2} = \frac{1.3}{0.7} = 1.98
$$

Valores de referência para  $\alpha = 1\%$  de nível de significância, amostra de 17 dados e variáveis independentes:

Critical Values for the Durbin-Watson Test: 1% Significance Level T=6 to 100, K=2 to 21 (K <= T-4)

K includes intercept

- T K dL dU
- 17. 2. 0.87363 1.10210
- **17. 3. 0.77209 1.25512**
- 17. 4. 0.67158 1.43193
- 17. 5. 0.57380 1.63022

 $DW > 1{,}25 \rightarrow$  aceitamos H<sub>0</sub> (os resíduos **não** são correlacionados)

Fonte: http://web.stanford.edu/~clint/bench/dw01a.htm

Uma maneira de resolver/problemas com autocorrelação é desenvolvendo um modelo que reconhece a relação entre os resíduos.  $Y_t = \left| \beta_0 + \beta X_t \right| + \epsilon_t$  $\Rightarrow$   $\epsilon_t = \rho \epsilon_{t-1} + v_t$  ou  $v_t = \epsilon_t - \rho \epsilon_{t-1}$ ➢ O novo modelo pode ser escrito como:  $\int Y_t = \beta_0 + \beta X_t + \rho \epsilon_{t-1} + v_t$  $\text{Se}(\rho)$  for conhecido, então o método dos mínimos quadrados pode ser usado para gerar os parâmetros do modelo de regressão, de forma que os erros sejam independentes.

Notar que  $Y_t = \beta_0 + \beta X_t + \epsilon_t$  $(Y_{t-1}) = (\beta_0 + \beta X_{t-1} + \epsilon_{t-1})$  $\triangleright$  Vamos multiplicar a segunda expressão por  $\rho$ e subtrair da primeira expressão.  $Y_t - \rho Y_{t-1} = (\beta_0 - \rho \beta_0) + (\beta X_t - \rho \beta X_{t-1}) + (\epsilon_t \rho \epsilon_{t-1}$ 

- ► Fazendo  $Y_t' = Y_t QY_{t-1}, X_t' = X_t QY_{t-1}, β_0' =$  $\beta_0 (1 - \rho) : Y_t' = \beta_0' + \beta X_t' + v_t$
- $\triangleright$  Para a expressão de  $Y_t'$ , os erros não apresentam correlação serial, e o valor de  $\beta$  é mantido.

- ➢ Para poder fazer a devida transformação, fazse necessário estimar o valor de  $\rho$ .
- ➢ Uma das formas empregadas de estimativa de é por meio do coeficiente de correlação entre os resíduos defasados por 1 período.
- ➢ Outro método, proposto por Cochrane e Orcutt utiliza  $\hat{\rho}$  como estimativa de  $\rho$ , onde:

$$
\hat{\rho} = \frac{\sum_{t=2}^{n} e_t e_{t-1}}{\sum_{t=2}^{n} e_{t-1}^2}
$$

➢ Considere o histórico de vendas de um determinado produto (10<sup>3</sup> \$), ao qual foi associada a renda líquida (10<sup>6</sup> \$) da região.

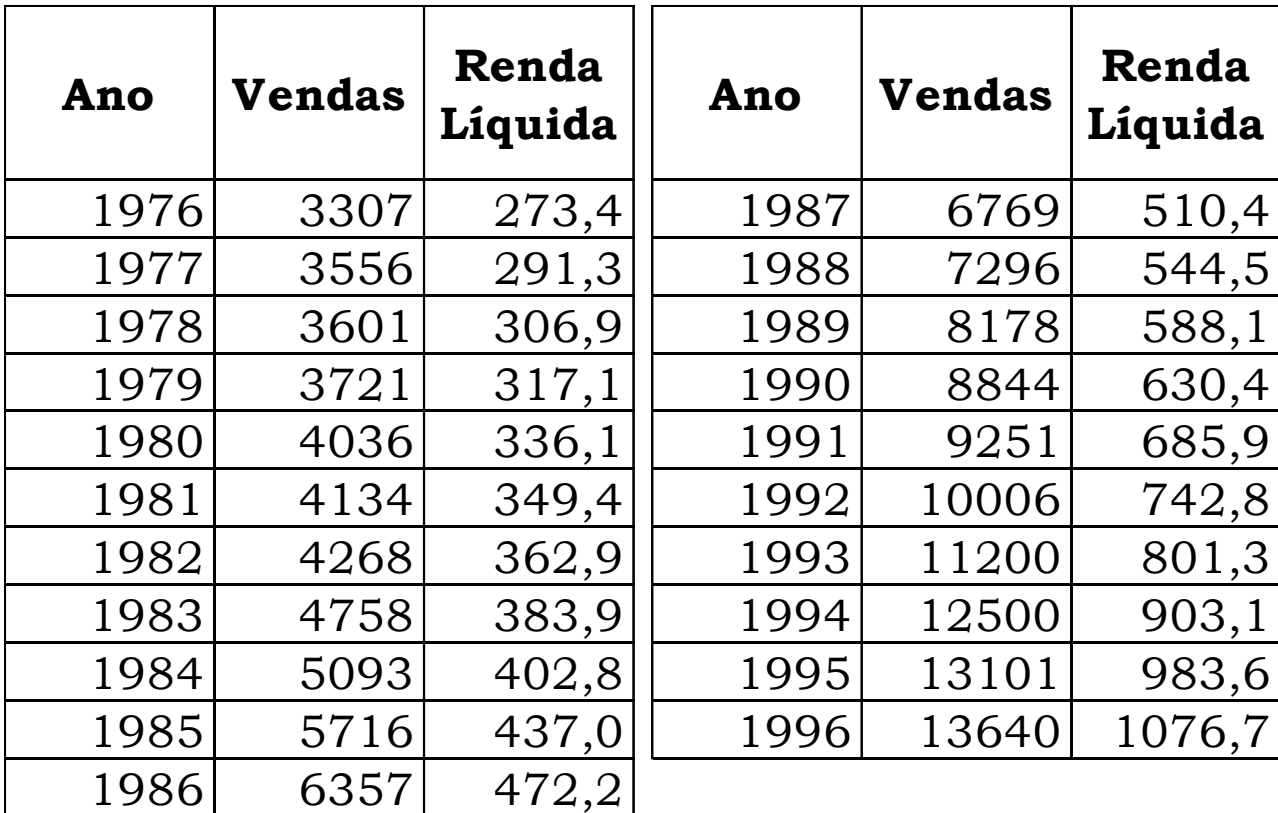

#### ➢ Regressão linear

```
Call: lm (formula = Y \sim X, data = ex3b)
Residuals:
   Min 1Q Median 3Q Max 
-958.35 -191.61 -25.04 161.78 505.03 
Coefficients:
          Estimate Std. Error t value Pr(>|t|)(Intercept) -502.4086 185.2800 -2.712 0.0138 * 
X 14.0250 0.3131 44.787 <2e-16 ***
---
Signif. codes: 0 "***' 0.001 "**' 0.01 "' 0.05 '.' 0.1 '' 1
Residual standard error: 337.7 on 19 degrees of freedom
```

```
Multiple R-squared: 0.9906, Adjusted R-squared: 0.9901 
F-statistic: 2006 on 1 and 19 DF, p-value: 2.2e-16
```
#### **Teste de Durbin-Watson p/Exemplo 3**

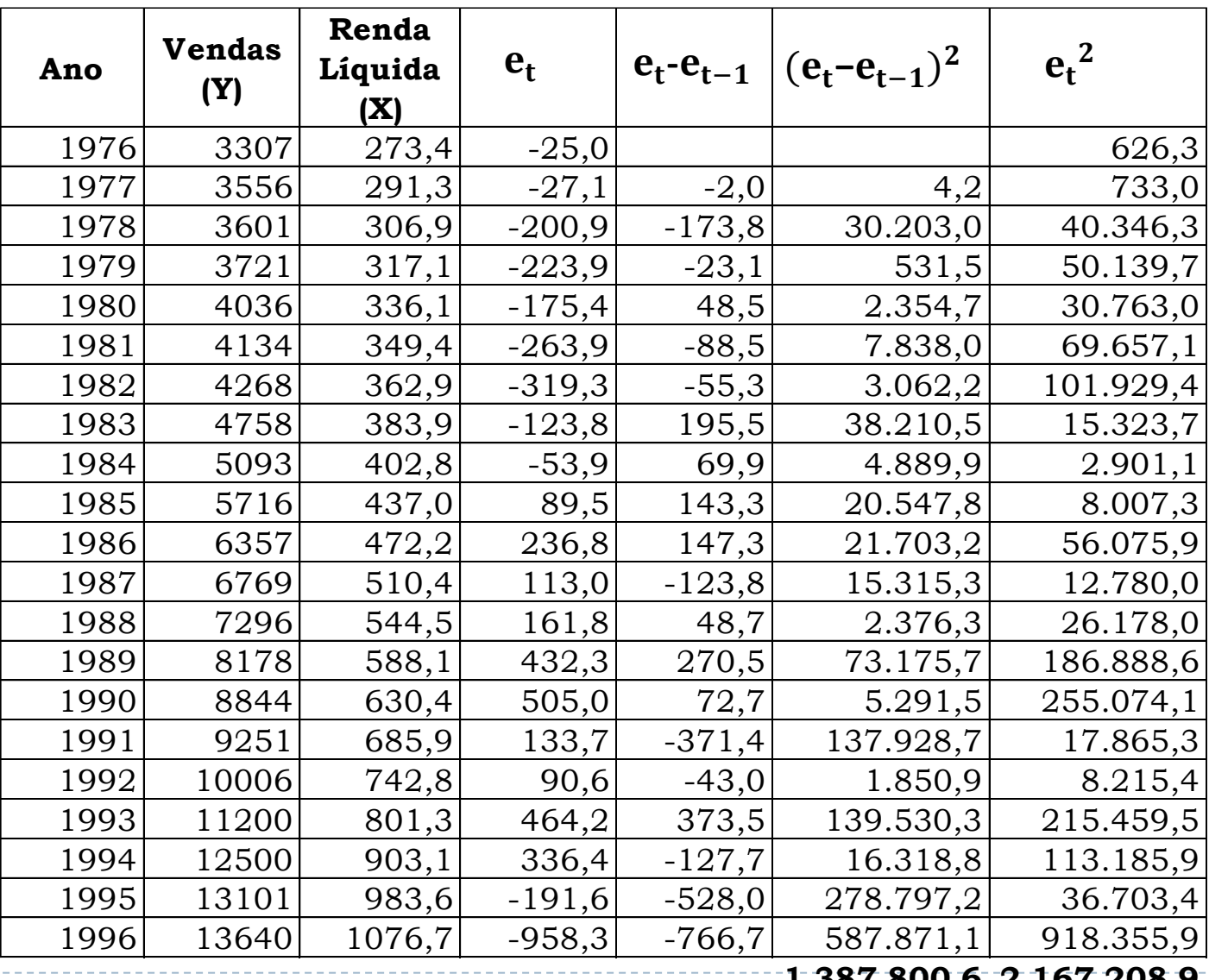

--------------

**1.387.800,6 2.167.208,9**

## **Teste de Durbin-Watson p/Exemplo 3**

$$
DW = \frac{\sum_{t=2}^{n} (e_t - e_{t-1})^2}{\sum_{t=1}^{n} e_t^2} = \frac{1.387.800,6}{2.166.582,6} = 0.64
$$

Valores de referência para  $\alpha = 1\%$  de nível de significância, amostra de 21 dados e variável independente:

Critical Values for the Durbin-Watson Test: 1% Significance Level T=6 to 100, K=2 to 21 (K  $\le$  T-4)

K includes intercept

- T K dL dU
- **21. 2. 0.97545 1.16059**

21. 3. 0.88950 1.27688

- 21. 4. 0.80319 1.40823
- 21. 5. 0.71752 1.55360

 $DW < 0.97 \rightarrow \text{accitamos } H_1$  (os resíduos são correlacionados)

Fonte: http://web.stanford.edu/~clint/bench/dw01a.htm

 $\rho \sim 0,627$ 

#### ➢ Correlação dos resíduos, defasados em 1 período: W U  $\vee$  $\mathsf X$ Z T Y

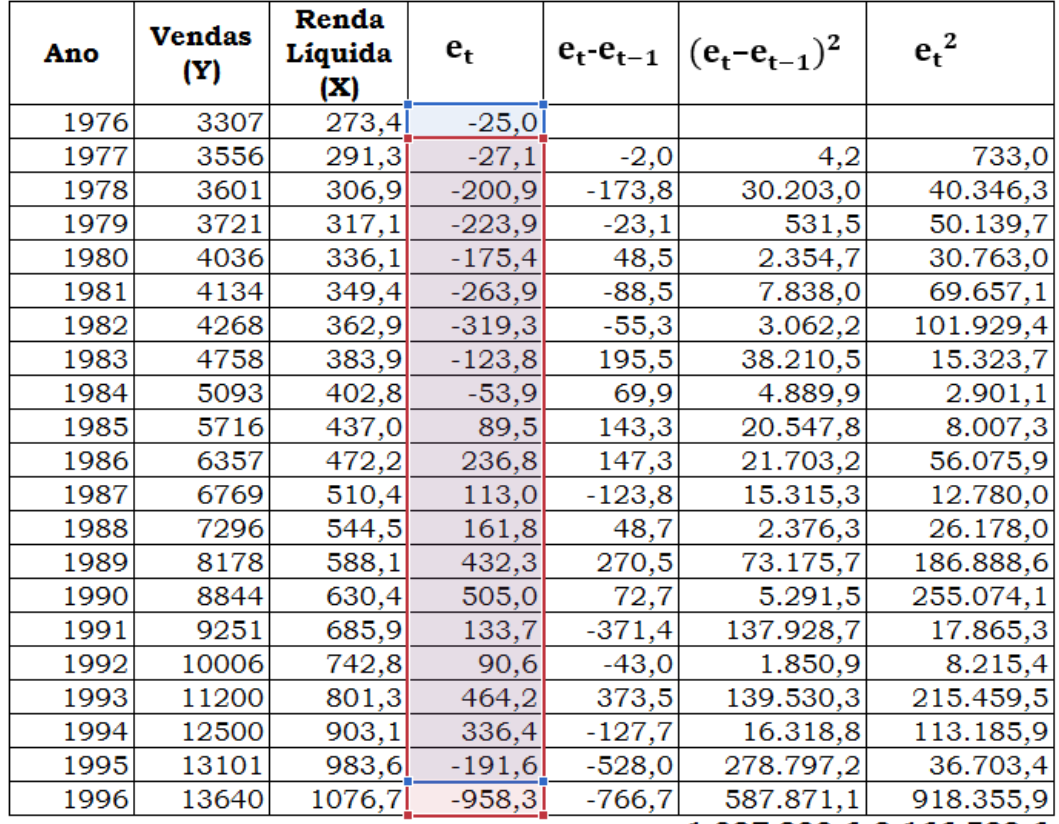

1.387.800,6 2.166.582,6

 $=$ CORREL(W5:W24;W6:W25)

► 
$$
Y_t' = Y_t - \rho Y_{t-1}
$$
  
\n>▶  $Y_2' = Y_2 - 0.627Y_1 =$   
\n3556 - 0.627 \* 3307 =  
\n1481.7

► 
$$
X_t' = X_t - \rho X_{t-1}
$$
  
\n>▶  $X_2' = X_2 - 0.627X_1 =$   
\n291,3 − 0.627 \* 273,4 =  
\n119,8

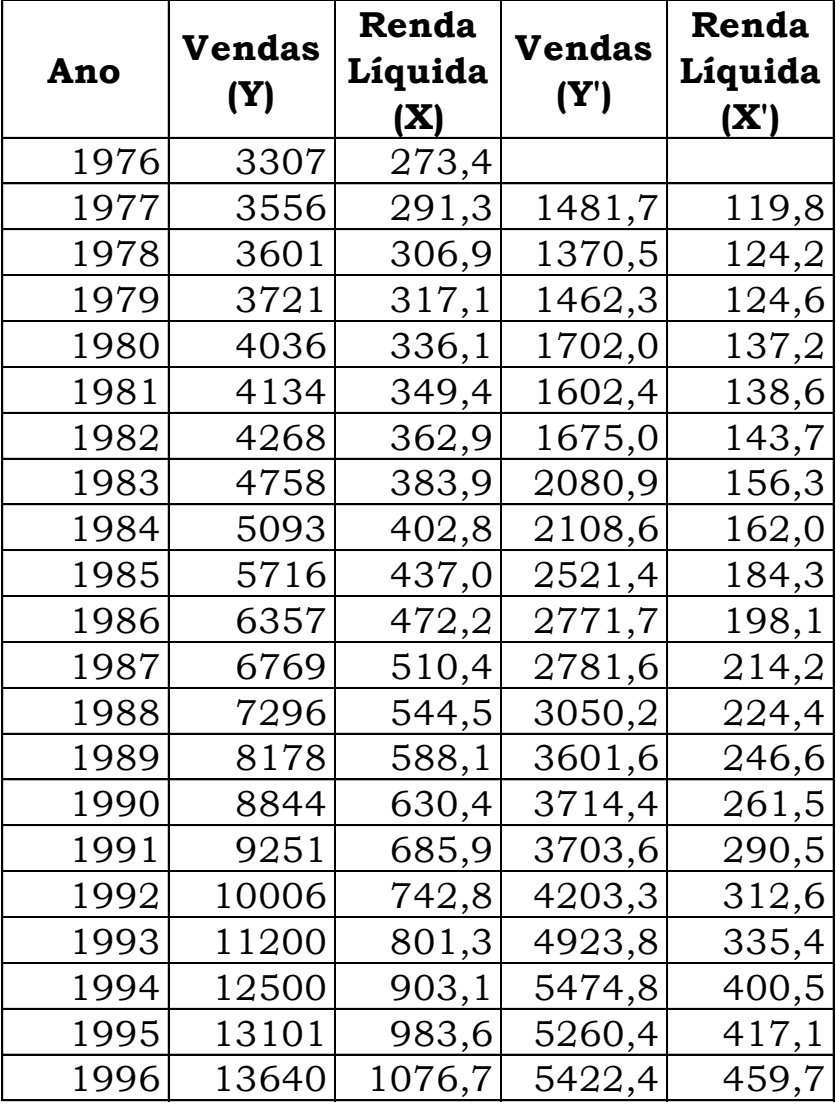

#### **Teste de Durbin-Watson no R**

- ➢ Instalar o pacote "lmtest"
- ➢ Carregar a biblioteca: library(lmtest)
- ➢ Comando: dwtest(model)
- ➢ Para o exemplo 2, com 1 variável independente: dwtest(ex2.lm) Durbin-Watson test - data: ex2.lm  $DW = 0.72181$ ,  $p-value = 0.0003129$
- ➢ Para o exemplo 2, com 2 variáveis independentes: dwtest(ex2b.lm) Durbin-Watson test - data: ex2b.lm  $DW = 1.98$ ,  $p-value = 0.0003129$

#### **Exercício**

➢ Para os dados fornecidos: faça a regressão linear simples e aplique os teste de Durbin-Watson para verificar se os resíduos são correlacionados. Neste caso, estime o coeficiente de correlação, realize a transformação linear, gerando as expressões de  $Y_t'$  e  $X_t'$ , e reaplique o teste para checar se ainda há correlação.